# 16.06 Principles of Automatic Control

#### Problem Set 11

Issued: November 25, 2012 Due: November 30, 2012

Instructions: Do each problem on separate sheets of paper, and staple the sheets for each problem together. Write your name on each problem.

#### Problem 1

Do FP&E Problem 8.1

### Problem 2

Do FP&E Problem 8.2

## Problem 3

Do FP&E Problem 8.3

### Problem 4

Note: This problem will be due with Problem Set 12. It is being presented here so that you can begin working on it, and consult me for ideas. Time permitting, I will demo the best controllers the last week of class.

You are to design a control system (in continuous time) for the one degree of freedom helicopter demo in class. The transfer function for the plant is given by

$$
G(s) = 0.0905 \frac{s + 43.8}{(s + 2.26)(s + 0.814)(s - 0.639)}
$$

where the input ranges from -1 to 1, and the output ranges from -0.5 to 0.5. You are to design a control system for the system, that best meets the desired control objectives. In particular, you are to choose  $K_1$ ,  $K_2$ , and  $K_3$  for the following block diagram:

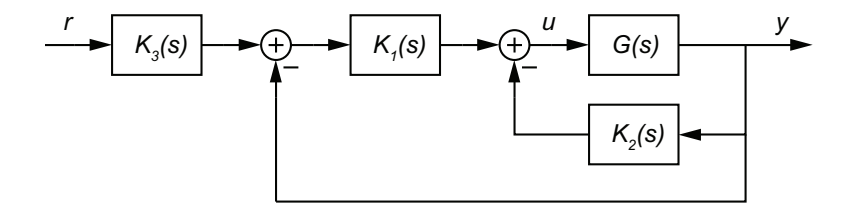

Note that choosing  $K_2(s) = 0$ ,  $K_3(s) = 1$ , and  $K_1(s) = K(s)$  results in the traditional unity feedback controller.  $K_2(s)$  is used for minor loop feedback.  $K_3(s)$  may be used to pre-filter the reference, to shape the step response of the system. The reference input will be a step input of magnitude 0.05. Design the controller to optimize the following performance metrics:

- 1. The step response should be as fast as possible, given the other constraints below.
- 2. There should be minimal overshoot. The overshoot should not exceed 5%.
- 3. The magnitude of the control signal should not exceed 0.40.
- 4. The control system should be Type 1, so that the steady error due to a constant disturbance (such as would result from a change in the weight of the helicopter) are zero.

5. In addition, undesirable behaviors, such as long tails in the step response, are to be avoided.

I will judge the results based on these criteria, and present the best results in class.

Your results should be submitted online as a MATLAB m-file. Executing the m-file should leave in the workspace the three controller transfer functions, named k1, k2, and k3. Name the file xyz.m, where your initials are xyz (in lowercase). For example, your file might look something like:

```
% srh.m
%
% Controller for the helicopter demo by
% Steven R. Hall
s = tf([1 0], 1);k1 = 10*(1+s/1)/(1+s/10);k2 = tf(0,1);k3 = tf(1,1);
```
16.06 Principles of Automatic Control Fall 2012

For information about citing these materials or our Terms of Use, visit:<http://ocw.mit.edu/terms>.